АДМИНИСТРАЦИЯ г.УЛАН-УДЭ Комитет по образованию г.Улан-Удэ Муниципальное автономное общеобразовательное учреждение «Средняя общеобразовательная школа №38 г.Улан-Удэ»

УЛААН-YДЭ ХОТЫН ЗАХИРГААН hуралсалай талаар хороон Муниципальна автономито юрэнхи hypaлca эмхи зургаан "Улаан-Yдэ хотын hуралсалай 38 дунда hургуули"

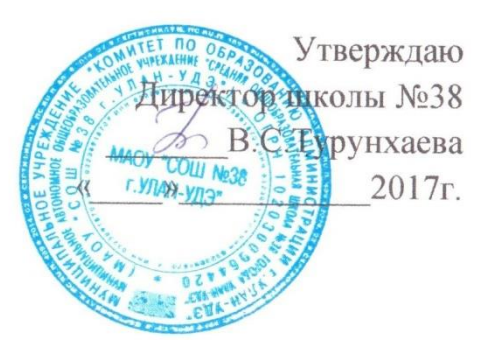

# **Регламент по работе педагогов и учащихся в сети Интернет МАОУ «СОШ №38 г. Улан-Удэ»**

#### **1. Общие положения**

1.1. «Точка доступа» к сети Интернет предназначена для обслуживания педагогов и учащихся МАОУ «СОШ №38 г. Улан-Удэ» (далее – Учреждение). Сотрудники и учащиеся Учреждения допускаются к работе на бесплатной основе**.** 

1.2. К работе в Интернет допускаются пользователи, прошедшие предварительную регистрацию у администратора локальной сети, назначенного приказом директора Учреждения.

1.3. Выход в Интернет осуществляется с  $8^{00}$  до  $19^{00}$  (дополнительные занятия в выходные дни производятся по приказу директора Учреждения).

1.4. Предоставление сеанса работы в сети Интернет осуществляется на основании предварительной записи в журнале администратора локальной сети или при наличии свободных мест в зависимости от категории пользователя:

- учащимся предоставляется доступ в компьютерных классах согласно расписанию занятий;

- педагогам предоставляется доступ согласно дополнительному графику, но не менее 4 часов в неделю;

- остальным пользователям предоставляется доступ при наличии резерва пропускной способности канала передачи.

1.5. По всем вопросам, связанным с доступом в Интернет, следует обращаться к администратору локальной сети.

#### **2. Правила работы**

2.1. При входе в компьютерный класс, необходимо обратиться ответственному за разрешением для работы в классе. При наличии свободных мест, после регистрации в журнале учета, посетителю предоставляется в зале рабочая станция. Для доступа в Интернет и использования электронной почты установлен программный продукт "Internet Explorer", «Outlook Express». Отправка электронной почты с присоединенной к письму информацией, запись информации на дискеты и CD-диски осуществляется с разрешения администратора локальной сети. Пользователь обязан выполнять все требования администратора локальной сети.

2.2. Пользователь обязан:

- в начале работы пользователь обязан зарегистрироваться в системе, т.е. ввести свое имя регистрации (логин) и пароль;

- за одним рабочим местом должно находиться не более одного пользователя;

- запрещается работать под чужим регистрационным именем, сообщать кому-либо свой пароль, одновременно входить в систему более чем с одной рабочей станции;

- каждому пользователю, при наличии технической возможности, предоставляется персональный каталог, предназначенный для хранения личных файлов общим объемом не более 5 Мб, а также возможность работы с почтовым ящиком для отправки и получения электронной почты;

- пользователю разрешается записывать полученную информацию на личные дискеты (дискеты должны предварительно проверяться на наличие вирусов, запрещается любое копирование с дискет на жесткие диски);

- пользователю запрещено вносить какие-либо изменения в программное обеспечение, установленное как на рабочей станции, так и на серверах, а также производить запись на жесткий диск рабочей станции;

- использовать оборудование только для работы с информационными ресурсами и электронной почтой и только в образовательных целях или для осуществления научных изысканий, выполнения гуманитарных, социальных и культурных проектов, любое использование оборудования в коммерческих целях запрещено;

запрещена передача информации, представляющую коммерческую или государственную тайну, распространение информации, порочащей честь и достоинство граждан;

- запрещается работать с объемными ресурсами (video, audio, chat, игры и др.) без согласования с администратором локальной сети;

- запрещается доступ к сайтам, содержащим информацию сомнительного содержания и противоречащую общепринятой этике;

- пользователь обязан сохранять оборудование в целости и сохранности;

- пользователь обязан помнить свой пароль, в случае утраты пароля пользователь обязан сообщить администратору локальной сети.

2.3. При нанесении любого ущерба (порча имущества, вывод оборудования из рабочего состояния) пользователь несет материальную ответственность. За административное нарушение, не влекущее за собой порчу имущества и вывод оборудования из рабочего состояния пользователь получает первое предупреждение и лишается права выхода в Интернет сроком на 1 месяц. При повторном административном нарушении – пользователь лишается доступа в Интернет.

2.4. При возникновении технических проблем пользователь обязан поставить в известность администратора локальной сети.

## **3. Правила регистрации**

3.1. Для доступа в Интернет пользователей необходимо пройти процесс регистрации.

3.1.1. Регистрационные логин и пароль учащиеся получают у своего классного руководителя или администратора локальной сети.

3.1.2. Регистрационные логин и пароль учителя получают у администратора локальной сети.

3.1.3. Перед работой необходимо расписаться в журнале учета работы в Интернете, который хранится у администратора локальной сети.

### **4. Организация и политика использования сети Интернет**

4.1. Использование сети Интернет в Учреждении возможно исключительно при условии ознакомления и согласия лица, пользующегося сетью Интернет в Учреждении, с настоящим регламентом.

Ознакомление и согласие удостоверяется подписью лица в листе ознакомления и согласия с регламентом.

4.2. Директор Учреждения является ответственным за обеспечение эффективного и безопасного доступа к сети Интернет в Учреждении, а также за внедрение соответствующих технических, правовых и других механизмов в Учреждении.

4.3. Непосредственное определение политики доступа в Интернет осуществляет Родительский комитет.

4.3.1. Родительский комитет:

- принимает решение о разрешении/блокировании доступа к определённым ресурсам и (или) категориям ресурсов сети Интернет, содержащим информацию, запрещённую законодательством РФ и/или несовместимую с задачами образовательной деятельности с учётом социокультурных особенностей республики Бурятия;

- определяет характер и объём информации, публикуемой на Интернет-ресурсах Учреждения.

4.4. Во время занятий контроль за использованием учащимися сети Интернет в соответствии с настоящим регламентом осуществляет педагог, ведущий занятие.

4.4.1. Педагог:

- наблюдает за использованием компьютера и сети Интернет учащимися;

- запрещает дальнейшую работу учащегося в сети Интернет, в случае нарушения учащимся настоящего регламента и иных нормативных документов, регламентирующих использование сети Интернет в Учреждении;

- принимает предусмотренные настоящим регламентом и иными нормативными документами меры для пресечения дальнейших попыток доступа к ресурсам/группе ресурсов, несовместимых с задачами образования.